## **HTML Lesson #1: Intro to HTML (Part A & B) Use the online learning quiz to complete the notes in Part 1A and record your quiz score in Part 1B.**

*After this lesson, you will be able to:*

- *Identify HTML and its purpose for the World Wide Web.*
- *Explain that HTML is a language that is used by computer software to display web pages.*

**Part 1A (Introduction & notes):** Log on to Mr. Sommer's classroom moodle. Look for HTML Lesson 1. As you read and complete the quiz, complete the notes below:

HTML is a language, just like English and Spanish. Languages are used for communication, and the huge network of computers known as the World Wide Web must have a common language that is shared in order for all to work together. HTML is the abbreviation for hypertext markup language and all who write content for the web must understand the language, no matter where they live. Lucky for me HTML uses English words!

Understanding HTML and its partner, CSS, will help you understand an important technology in your life and your work. We live in a world of changing technologies and the more you know about web technologies the more you will understand about using your computer, smart phone and the services that we use when connected to the Internet. Knowing how to use HTML and Cascading Style Sheets (CSS )is a skill that will create higher paying job opportunities, and open your life to learn other technologies. High paying jobs today require knowing skills. You are learning a life skill that most don't learn until after high school.

HTML is used to create web pages. It is a simple language that uses English words, abbreviations and symbols. Important symbols like < and >, called brackets, are used to make tags, also called HTML elements. The characters and words inside these tags tells your computer's browser the purpose or what the tag will do. Remember that a web browser is Internet Explorer, Firefox or Chrome.

HTML is not just a language, it's a set of rules and standards set by the World Wide Web Consortium. As the web continues to evolve into new technologies, the WWW Consortium makes the policies and rules that all must follow, which include web designers and the browser software.

Important terms:

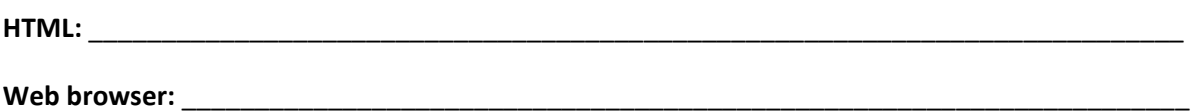

Done with Part A? **Check off** the assignment on your assignment record keeper.

**Part 1B (Learning quiz):** When you complete the quiz, write your score here:

**MY SCORE: \_\_\_\_\_\_\_\_\_%**

Done with Part B? **Enter your grade** on the assignment record keeper.

Place these notes into your learning folder for future use.

**Part 1C (The Lab):** Open the **learning packet**, read pages 1‐3. **Complete LAB LESSON 1** on page 4.

■ Done with Part C? Finish on time or were you late? Ask for Mr. Sommer's signature \_\_\_\_\_\_\_\_\_\_\_\_\_\_\_ and check off the assignment on your assignment record keeper.

Before moving on, please reflect on this lesson and answer the following:

 $\Box$  I'm good. I understood most or this entire lesson.

 $\Box$  I'm getting it. I understood some of this lesson.

 $\Box$  I need help. I did not understand this lesson.